## PDF counting matter problem

Figure 1 shows the output of SumatraPDF before I did any changes (means literally nothing that would be related to makeup or page numbering).

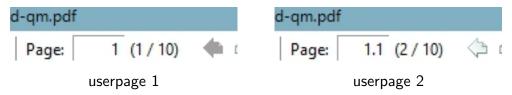

Figure 1 State before

## After adding

\definestructureconversionset[frontpart:pagenumber][][romannumerals] it works like shown in figure 2.

I first had in mind to count 1, 2, 3, 4... instead of i, ii, 1, 2..., that's why I didn't take any of the solutions in the wiki into account. But  $\$  ..  $\$  stopstandardmakeup seems to disallow that.

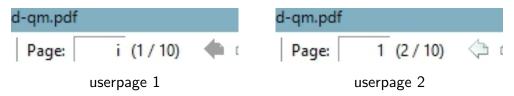

Figure 2 State after